# **Le PASSTHRU appliqué aux marques du groupe PSA**

**2 jours 14 heures**

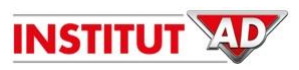

**Outils de DIAG : BOSCH /DELPHI /TEXA /ACTIA**

**Présentiel 100%**

# **Objectifs**

- Identifier le principe de fonctionnement du système et les enjeux de la norme PASSTHRU au sein d'un atelier de réparation
- Appréhender les opérations réalisables sur les marques PSA (groupe STELLANTIS) ainsi que les coûts associés
- Préconfigurer le support informatique de votre outil de diagnostic multimarques sur les systèmes d'exploitation Windows 10 avec mémoire principale d'au moins 4 GO.
- Connecter l'outil utilisé pendant la formation au compte du constructeur (Service Box)
- Réaliser l'ensemble des opérations après-vente (maintenance, réparation, diagnostic, téléchargement et/ou mise à jour d'un calculateur) avec DiagBox, sur les véhicules du groupe PSA mis à disposition

# **Méthodes et moyens pédagogiques**

- Groupe : mini-maxi 8 participants
- Pédagogie active et participative avec alternance d'exercices en salle et en atelier
- Exercices pratiques en situation en atelier sur véhicules de la marque PSA (groupe STELLANTIS) compatibles avec la norme PASSTHRU
- 75% de pratique
- Matériel utilisé : outils de diagnostic compatibles PASSTHRU de marques BOSCH / TEXA / DELPHI / ACTIA

#### *(\*) Liste des outils éligibles au PASSTHRU (voir détails page suivante) :*

*- BOSCH :* **KTS 560 / 590** « Sans limitation d'usage » ou **KTS 960 / 980 / 995** « Sans limitation d'usage »

*- TEXA :* **TXC commençant par DNN ou Nouvelle interface CORTEX** (TXT commençant par DNI, DNB, DNF et DNR ou TXT MULTIHUB)

*- DELPHI :* **DS-Flash et Gamme BlueTech**

*- ACTIA* **= Multi Diag360 avec VCI XS**

*Pour cette formation, chaque participant vient avec son propre outil de diagnostic BOSCH / TEXA / DELPHI / ACTIA. En dehors de la liste d'outils éligibles au PASSTHRU, la responsabilité d'utiliser une autre référence d'outil engage le participant et son employeur.* 

### **Compétences du formateur**

- Formateur spécialisé en pédagogie des adultes et techniques d'animation orientées objectifs
- Double compétence technique et pédagogique
- Expérimenté dans le domaine du diagnostic multimarques.

# **Modalités d'évaluation et de suivi de la formation**

- Evaluation des connaissances en début et fin de stage par QCM et/ou Quiz et/ou questionnements
- Evaluation formative par observation, exercices et/ou mises en situation
- Feuille d'émargement
- Attestation de fin de formation remise à chaque stagiaire

# **Public concerné**

Tout intervenant effectuant des opérations de maintenance, de diagnostic ou de réparation sur véhicules des marques PSA (groupe STELLANTIS) avec un équipement BOSCH /TEXA. /DELPHI /ACTIA

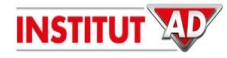

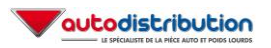

# **Pré-requis**

Pour cette formation, chaque participant vient avec son propre outil de diagnostic BOSCH / TEXA / DELPHI / ACTIA compatible PASSTHRU (\*) voir liste des outils éligibles.

Caractéristiques minimales du PC :

- Processeur Core 2 à 2,1 GHz ou Core 4 à 1,8 GHz ou Core 8 ou plus à 1,5 GHz
- Mémoire principale d'au moins 4Go
- Au moins un port USB 2.0
- Espace libre de 45 à 75 Go (selon les logiciels à télécharger)

*Pour les réparateurs du RESEAU AD : pensez à suivre, avant cette formation, le module « PASSTHRU PSA (groupe STELLANTIS) » sur la plateforme digitale CAMPUS AD*

**Modalités d'accès :** formation en présentiel, animée en régions (voir site internet « institut-ad.fr » rubrique Agenda)

### **Programme**

### **LA TECHNOLOGIE**

- Historique de la norme PASSTHRU
- Les bénéfices du PASSTHRU pour l'atelier
- La politique tarifaire appliquée aux marques PSA (groupe STELLANTIS)
- Matériel et prérequis
- Création du profil utilisateur
- Téléchargement du logiciel de diagnostic PSA (DiagBox)

#### **LES APPLICATIONS PRATIQUES**

- Préconfigurer le support informatique de votre outil de diagnostic multimarques
- La documentation technique
	- o Accès à la documentation des marques PSA (groupe STELLANTIS)
	- o Recherche documentaire dans CSSB (Citroën Service Service Box)
- Maintenance et réparation avec l'outil de diagnostic PSA (Diagbox)
	- o Prérequis, démarrage de l'application, sélection du véhicule et mise en relation, gestion moteur Diesel, gestion moteur essence, dépollution, révision complète, confort et sécurité, reprogrammation / télécodage d'un calculateur

#### *(\*) KTS BOSCH*

*La différence entre les KTS à usage limité et illimité se situe au niveau des protocoles de communication utilisés. Les KTS 540 et 570 utilisent un protocole de communication J2534-1 ne permettant pas d'échanger avec les architectures de véhicules trop récents.*

*Les KTS 560, 590, 960, 580, 595 utilisent un protocole de communication J2534-2 qui leur permet de communiquer aussi bien avec les anciennes que les nouvelles architectures.*

*(\*) DELPHI*

*Le nouvel outil DS-Flash PASSTHRU de Delphi Technologies permet aux garages indépendants d'offrir un niveau de diagnostic similaire au réseau constructeur.*

#### *(\*) TEXA*

*L'appareil TEXA MULTIHUB est le seul TXT conçu spécialement pour le PASSTHRU. Les autres TXT éligibles peuvent également utiliser le PASSTHRU cependant des incompatibilités sont possibles sur les véhicules aux architectures électroniques trop récentes.*

#### *(\*) ACTIA*

*Le nouvel outil Multi-Diag360 avec VCI XS d'Actia-Muller permet aux garages indépendants d'offrir un niveau de diagnostic similaire au réseau constructeur*

*NB : nos formations sont disponibles et ouvertes aux personnes en situation de handicap en fonction des besoins et des adaptations à prévoir. Contactez-nous pour réaliser une analyse de la demande.*

#### **Tarifs tous statuts = 800€HT (960€TTC) par participant**

*NB : les modalités tarifaires et de prise en charge annoncées sont valables au moment de l'inscription. Toute modification de ces modalités en cours d'année fera l'objet d'une révision du tarif facturé de la formation.*

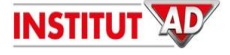

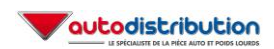